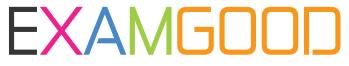

## **QUESTION & ANSWER**

Exam Good provides update free of charge in one year!

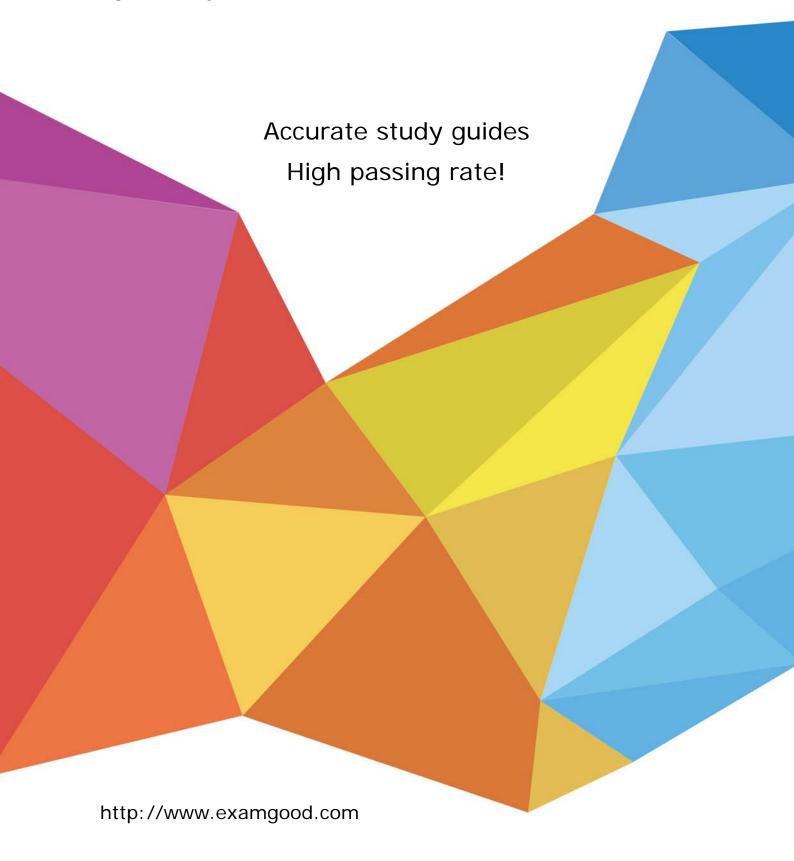

Exam : FCNSA

**Title**: Fortine certified network

security administrator

Version: Demo

## 1.CORRECT TEXT

When creating administrative users, the assigned \_\_\_\_\_\_determines user rights on the FortiGate unit.

Answer: access profile

2.Each UTM feature has configurable UTM objects such as sensors, profiles or lists that define how the feature will function. An administrator must assign a set of UTM features to a group of users.

Which of the following is the correct method for doing this?

- A. Enable a set of unique UTM features under "Edit User Group".
- B. The administrator must enable the UTM features in an identify-based policy applicable to the user group.
- C. When defining the UTM objects, the administrator must list the user groups which will use the UTM object.
- D. The administrator must apply the UTM features directly to a user object.

Answer: B

- 3. Which of the following items represent the minimum configuration steps an administrator must perform to enable Data Leak Prevention for traffic flowing through the FortiGate unit? (Select all that apply.)
- A. Assign a DLP sensor in a firewall policy.
- B. Apply one or more DLP rules to a firewall policy.
- C. Enable DLP globally using the config sys dlp command in the CLI.
- D. Define one or more DLP rules.
- E. Define a DLP sensor.
- F. Apply a DLP sensor to a DoS sensor policy.

**Answer:** ADE

- 4.Because changing the operational mode to Transparent resets device (or vdom) to all defaults, which precautions should an Administrator take prior to performing this? (Select all that apply.)
- A. Backup the configuration.
- B. Disconnect redundant cables to ensure the topology will not contain layer 2 loops.
- C. Set the unit to factory defaults.
- D. Update IPS and AV files.

Answer: AB

- 5. Which of the following is true regarding Switch Port Mode?
- A. Allows all internal ports to share the same subnet.
- B. Provides separate routable interfaces for each internal port.
- C. An administrator can select ports to be used as a switch.
- D. Configures ports to be part of the same broadcast domain.

Answer: A

- 6. What is the FortiGate unit password recovery process?
- A. Interupt boot sequence, modify the boot registry and reboot. After changing the password, reset the boot registry.

- B. Log in through the console port using the maintainer account within several minutes of a reboot.
- C. Hold CTRL + break during reboot and reset the admin password.
- D. The only way to regain access is to interrupt boot sequence and restore a configuration file for which the password has been modified.

Answer: B

- 7. The FortiGate Web Config provides a link to update the firmware in the System > Status window. Clicking this link will perform which of the following actions?
- A. It will connect to the Fortinet support site where the appropriate firmware version can be selected.
- B. It will send a request to the FortiGuard Distribution Network so that the appropriate firmware version can be pushed down to the FortiGate unit.
- C. It will present a prompt to allow browsing to the location of the firmware file.
- D. It will automatically connect to the Fortinet support site to download the most recent firmware version for the FortiGate unit.

Answer: C

- 8. Which of the following statements correctly describes how a push update from the FortiGuard Distribution Network (FDN) works?
- A. The FDN sends push updates only once.
- B. The FDN sends package updates automatically to the FortiGate unit without requiring an update request.
- C. The FDN continues to send push updates until the FortiGate unit sends an acknowledgement.
- D. The FDN sends a message to the FortiGate unit that there is an update available and that the FortiGate unit should download the update.

Answer: D

- 9. Which of the following options can you use to update the virus definitions on a FortiGate unit? (Select all that apply.)
- A. Push update
- B. Scheduled update
- C. Manual update
- D. FTP update

**Answer: ABC** 

10. Which of the following statements best describes the green status indicators that appear next to different FortiGuard Distribution Network services as illustrated in the exhibit?

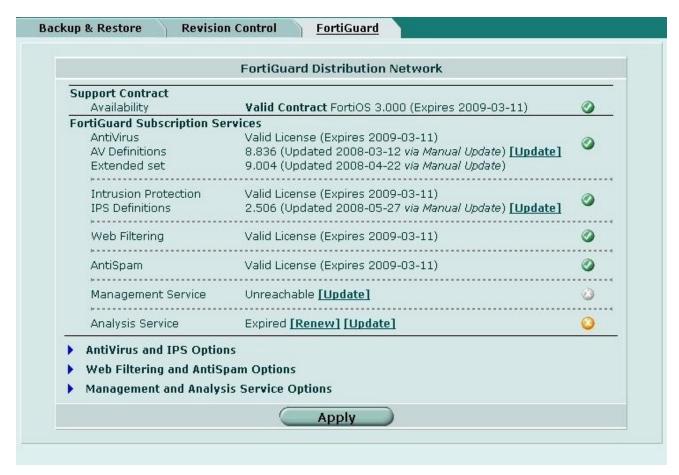

- A. They indicate that the FortiGate unit is able to connect to the FortiGuard Distribution Network.
- B. They indicate that the FortiGate unit has the latest updates that are available from the FortiGuard Distribution Network.
- C. They indicate that updates are available and should be downloaded from the FortiGuard Distribution Network to the FortiGate unit.
- D. They indicate that the FortiGate unit is in the process of downloading updates from the FortiGuard Distribution Network.

Answer: A